## **Fission Yield Ratios (Isomeric Ratio and Fractional Yield)**

(N. Otsuka, 2019-03-15, Memo CP-D/974)

#### **1. Isomeric ratios of fission product yield (SF6=FY/RAT and SIG/RAT)**

The isomeric ratio of the fission product yield can be coded with REACTION SF6=FY/RAT or SIG/RAT when it is for particle induced fission. I suggest to always use FY/RAT to improve the consistency. (FY/RAT can be used for spontaneous fission, too.). Addition of a sentence to LEXFOR "Ratios" is proposed.

#### **Isomeric Ratios**

Isomeric ratios are coded using the separator '/' in the isomer field of the reaction product (SF4), and with the modifier RAT in SF6. For isomeric ratios of the fission product yields, FY/RAT (not SIG/RAT) is used in SF6 (See **Isomeric States**.)

The following quantity code is proposed to implement this rule in some subentries submitted in PRELIM.2274.

#### **Dictionary 236 (Quantities)**

BIN/TER,FY/RAT Binary/ternary fission product yield ratio

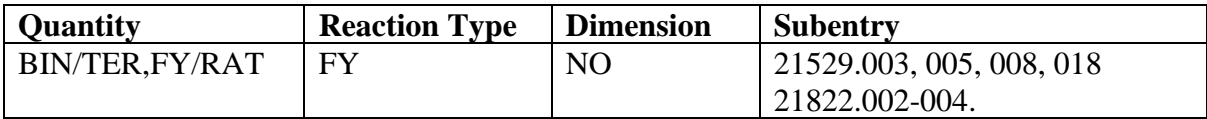

## **2. Fractional yield**

The fractional yield is the ratio of the cumulative/independent yield divided by the chain yield. Currently it is expressed by the REACTION ratio of the cumulative/independent yield to the chain yield, for example,

(92-U-235(N,F)56-BA-140,CUM,FY)/(92-U-235(N,F)MASS,CHN,FY)

for the fractional cumulative yield of  $^{235}U(n,f)^{140}Ba$ . However, the EXFOR Formats Manual 6.8 mentions "Note that the reaction combination formalism is not used for certain frequently occurring sums, ratios". I believe a specific quantity code must be introduced to the fractional yield so that users can access and extract fractional yields easier, and propose a new modifier FRC (fractional), with which the  $140$ Ba cumulative yield can be expressed by

(92-U-235(N,F)56-BA-140,CUM,FY,,FRC)

This can be easily extended to the ELEM/MASS formalism. It does not require coding of FRCUM or FRIND under RESULT anymore.

Revision of LEXFOR "Fission Yields" is proposed:

## **Fractional Yields**

**…**

**REACTION coding:** coded as an explicit ratio, and followed by the keyword result FRC in SF8.

In all cases, the data are entered as ratios with values from 0 to 1 and data units  $NO-DIM$ .

# *Examples*:

```
( (92-U-235(N,F) ELEM/MASS, IND, FY, FRC) /
            (92 - U - 235(N, F) MASS, CHN, FY))
RESULT (FRIND)
REACTION ((92-U-235(N,F)ELEM/MASS,CUM, FY,, FRC) \neq(92-U-235(N,F) MASS, CHN, FY) )RESULT (FRCUM)
```
## **Dictionary 34 (Modifiers)**

FRC Fractional

#### **Dictionary 37 (Results)**

FRCUM (Obsolete) FRIND (Obsolete)

#### **Dictionary 236 (Quantities)**

CUM,FY,,FRC Fractional cumulative fission product yield IND,FY,,FRC Fractional independent fission product yield

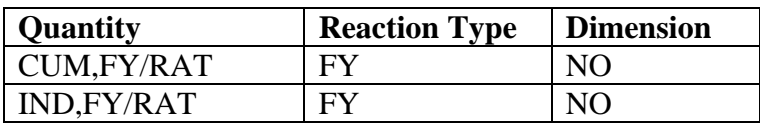